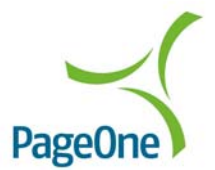

## Example Session

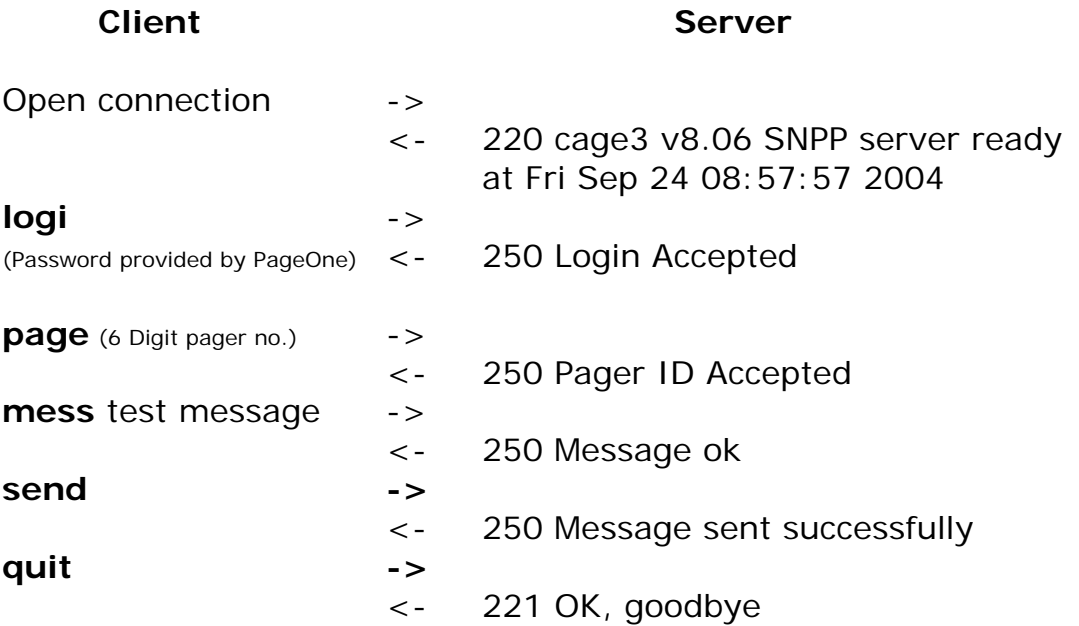

P1C support the entire level 1 command set ie. LOGI, MESS, PAGE, SEND, QUIT, HELP, and RESE.

LOGI is used to supply P1C with a six-character access password MESS is used to pass the message HELP displays the command set available. RESE resets the current session. SEND and QUIT are self-explanatory.

The numeric 2\*\* numbers indicate successful server responses.